## **Develop a Keyword Résumé**

**Unit:** Basic Skills

**Problem Area:** Use Business Terminology

**Lesson:** Develop a Keyword Résumé

**Student Learning Objectives.** Instruction in this lesson should result in students achieving the following objectives:

- 1 **Identify and classify résumé formats.**
- 2 **Identify résumé categories.**
- 3 **List keywords used on a résumé.**
- 4 **List educational, extracurricular, and work experience keywords for a résumé.**

**Resources.** The following resources may be useful in teaching this lesson:

- Hansen, Katharine. "Tapping the Power of Keywords to Enhance Your Résumé's Effectiveness," *Quintessential Careers.com.* Accessed Feb. 28, 2009. <http://www.quintcareers.com/resume\_keywords.html>.
- Lorenz, Kate. "What Are Résumé Keywords?" *CareerBuilder.com.* Accessed March 15, 2009. <http://www.careerbuilder.com/Article/CB-464-Cover-Letters-and-Résumés-What-are-Résumé-Keywords/>.
- "Résumé Action Verbs and Keywords," *Résumé-Help.org*. Accessed March 22, 2009. <http://www.resume-help.org/resume\_action\_words.htm>.
- "Résumés, e-résumés, Vitas, and CVs: Questions and Expert Advice," *CareerPerfect.com*. Accessed March 20, 2009.

<http://www.careerperfect.com/content/resume-writing-help/>.

"Samples of Résumés and Samples of Letters," *Résumé World Inc.* Accessed Feb. 12, 2009. <http://www.resumeworld.ca/resume\_samples/ index.asp>.

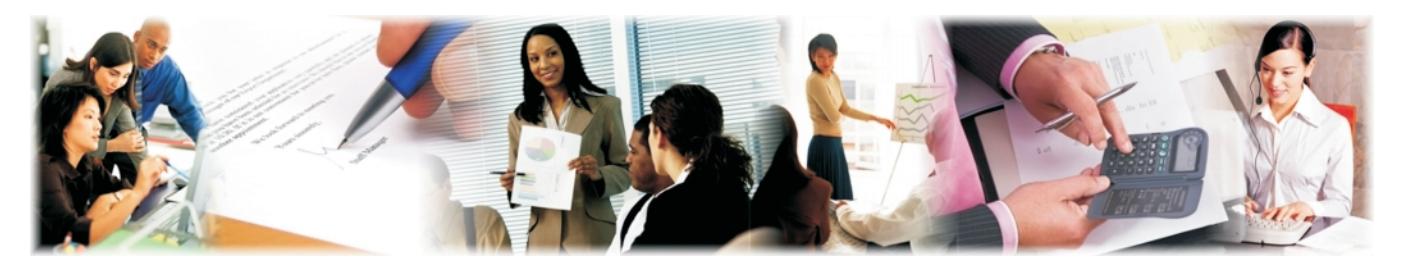

**Lesson: Develop a Keyword Résumé Page 1 www.MyCAERT.com**

Troutman, Kathryn Kraemer. *Creating Your High School Résumé,* 2nd ed. JIST, 2003.

"Writing Résumés and Other Employment Letters," *California State University—Chico, Career Center*. Accessed Feb. 12, 2009. <http://www.csuchico.edu/plc/resume.html>.

### Equipment, Tools, Supplies, and Facilities.

- $\checkmark$  Projection equipment
- $\checkmark$  Visual(s) from accompanying master(s)
- $\checkmark$  Copies of sample test, lab sheet(s), and/or other items designed for duplication
- $\checkmark$  Materials listed on duplicated items
- $\checkmark$  Computers with printers and Internet access
- $\checkmark$  Classroom resource and reference materials

**Key Terms.** The following terms are presented in this lesson (shown in bold italics):

- chronological résumé
- **Functional résumé**
- $\blacktriangleright$  keywords
- $\blacktriangleright$  résumé
- scannable résumé

**Interest Approach.** Use an interest approach that will prepare the students for the lesson. Teachers often develop approaches for their unique class and student situation. A possible approach is included here.

*Begin the lesson by asking students a few questions:*

- *1. For those of you who have a job, what process did you use to get hired?*
- *2. What was the hiring experience like for you?*
- *3. How would a prospective employer know if an applicant had the qualifications for the job other than through questions and answers?*
- *4. Who has a résumé?*
- *5. What do you already know about résumés?*

*Next, find several sample résumés via Web sites (e.g., Careerbuilder.com and human resource departments) to share with students. Ask students to sort the sample résumé formats into different types. Tell them to list characteristics of each sorted stack of résumés. Then project a résumé with an error, and ask what they think the possibility is that that person would be hired?*

## SUMMARY OF CONTENT AND TEACHING STRATEGIES

**Objective 1:** Identify and classify résumé formats.

**Anticipated Problems:** What is a résumé? What are the characteristics of different résumé formats?

- I. A *résumé* is a brief account of a person's education, professional, or work experience and qualifications, often submitted with an employment application.
	- A. Résumé formats
		- 1. A *chronological résumé* format emphasizes work and experiences and is organized by a date timeline. Characteristics of this résumé format are:
			- a. Easy to follow, as it highlights career growth and names of employers
			- b. Shows a complete presentation of qualifications and emphasizes accomplishments
			- c. May show information in a reverse chronological listing, such as showing work experience from most current to least recent
			- d. Disadvantages to this format are:
				- (1) The skills may not be highlighted.
				- (2) Career gaps may be more visible.
		- 2. A *functional résumé* emphasizes the skills and qualifications of the job seeker under functional headings that highlight accomplishments and strengths. Characteristics of this résumé format are:
			- a. Experiences and skills are organized to support the job objective and are not bound by employment dates.
			- b. This type is an ideal choice for a person seeking a different career field or industry by focusing on transferable skills.
		- 3. The advantage of a *scannable résumé* is in its ability to electronically match an employer's needs with an applicant whose résumé fulfills those needs via keywords. Characteristics of this résumé format are:
			- a. It has the ability to be scanned onto a computer database as a graphic image, converted back to text, and retrieved at a later date.
			- b. It uses keywords to match the candidate's experience with the skills required for employment.
			- c. It is usually a simple and unadorned résumé.
			- d. It can be read using Optical Character Recognition software.

*Project at least three different résumés. Have students respond with the different categories and formats. Use VM–A to review a sample scannable résumé format. Ask students to identify the keywords and the action words used on the résumé. Discuss what the keywords and action words reveal about the candidate.*

*Use VM–B to review a sample reverse chronological résumé format. Emphasize that the work experience is displayed in a reverse chronological order. Use VM–C and VM–D to review sample functional résumés. Emphasize that the candidates' skills and qualifications from work experience are highlighted. Discuss information that is and is not included in the personal information sections (e.g., name, mailing address, phone number, email address, social security number, age, sex, and physical characteristics).*

### **Objective 2:** Identify résumé categories.

**Anticipated problem:** What categories are typically shown on a résumé?

- II. Résumé categories
	- A. Personal information
		- 1. Name
		- 2. Mailing address
		- 3. Phone number
		- 4. Email address
	- B. Objective
		- 1. In this area, the candidate states a specific goal or the position being sought.
		- 2. Optionally, a candidate could state an industry career goal or a business focus for employment.
	- C. Education
		- 1. In this area, the candidate lists his or her most recent education experience first.
		- 2. The candidate should highlight his or her academic successes.
	- D. Work experience
		- 1. The candidate should state the most recent employment experience first.
		- 2. The candidate should provide employment dates.
		- 3. The candidate should list a contact person, title and phone number, email, etc.
	- E. Optional categories
		- 1. Awards and achievements
		- 2. References
			- a. Name
			- b. Business, affiliation
			- c. Address
			- d. Phone number
			- e. Email address (optional)

*Have students view some of the résumé examples from the Resources list. Project VM–E. Ask students to name the categories and the information listed in each category.*

### **Objective 3:** List keywords used on a résumé.

### Anticipated Problem: What are résumé keywords?

- III. Résumé keywords
	- A. *Keywords* are concrete words that describe a person's experiences and reflect the skills needed for a job, such as:
		- 1. Developed: This describes a person's leadership ability.
		- 2. Established: This describes a person's initiative on the job.
		- 3. Demonstrate: This describes a person's achievements.
		- 4. Analyze: This describes a person's problem-solving ability.
	- B. Keywords show action that may be matched with work skills. For example:
		- 1. "Developed a system to complete a filing task more efficiently"
		- 2. "Established a return policy that provided better customer service"
		- 3. "Demonstrated a positive work ethic through completing work tasks on time or ahead of schedule"
		- 4. "Analyzed a marketing task that led to increased sales of hand tools"

*Project VM–F. Ask students to review the Web sites listed for samples of keywords for résumés. Ask students to collect words in the following categories: leadership, problem solving, initiative, and achievement. Choose a keyword from each of the category lists, and ask students to brainstorm activities that the keyword could demonstrate. For instance, the word "developed" could mean the candidate was asked to raise money for the United Way and, in turn, developed a plan, directed the fundraising, organized the groups, and/or inspired the community/school to give. Thinking of an initiative in progress in your school would make a more applicable example for the students.*

**Objective 4:** List educational, extracurricular, and work experience keywords for a résumé.

**Anticipated Problem:** What are examples of educational, extracurricular, and work experience keywords for a résumé?

- IV. Keywords may be implemented in most résumé categories.
	- A. Education keywords
		- 1. Grade point average (G.P.A.)

**Lesson: Develop a Keyword Résumé Page 5 www.MyCAERT.com**

- 2. Certificate (received from a training or educational program)
- 3. Associate degree (received from a two-year institution)
- 4. B.A. or B.S. (Bachelor of Arts or Bachelor of Science degree received from a four-year institution)
- 5. M.A. or M.S. (Master of Arts or Master of Science degree received from a graduate college within a university)
- B. Extracurricular keywords
	- 1. Volunteered
	- 2. Participated
	- 3. Officer in an organization, club, team
	- 4. Captain of a sports team
	- 5. Awards for attendance, volunteerism, academics, technical and/or fine arts performance, etc.
- C. Work experience keywords
	- 1. Accomplished
	- 2. Supervised
	- 3. Trained
	- 4. Managed

*Project a job advertisement. Ask students to create a fictitious résumé that would match the job advertisement. Then ask the students to verbalize how certain keywords (action words) may relate to the employer's skill requirements.*

*Use VM–G and VM–H to review scannable résumé standards. Assign LS–A. Use VM–I, VM–J, VM–K, and VM–L to review the standards for a hand-delivered or mailed résumé. Assign LS–B.*

**Review/Summary.** Use the student learning objectives to summarize the lesson. Have students explain the content associated with each objective. Student responses can be used in determining which objectives need to be reviewed or taught from a different angle. Questions at the ends of chapters in the textbook may also be used in the review/summary.

**Application.** Use the included visual masters and lab sheets to apply the information presented in the lesson.

**Evaluation.** Evaluation should focus on student achievement of the objectives for the lesson. Various techniques can be used, such as student performance on the application activities. A sample written test is provided.

### **E** Answers to Sample Test:

### Part One: Matching

- 1. d
- 2. a
- 3. b
- 4. e
- 5. c

### Part Two: True/False

- 1. F
- 2. F
- 3. F
- 4. T
- 5. T
- 6. T

### Part Three: Short Answer

- 1. Answers will vary but should include three of the following résumé categories:
	- a. Personal
	- b. Objective
	- c. Education
	- d. Work experience
	- e. Extracurricular
	- f. Awards and achievements
	- g. References
- 2. The advantage of a scannable résumé is in its ability to electronically match an employer's needs with an applicant whose résumé fulfills those needs via keywords.
- 3. Answers will vary but should include action words from VM–K, such as:
	- a. Implemented
	- b. Organized
	- c. Evaluated
	- d. Developed
	- e. Designed
	- f. Completed
	- g. Demonstrated
	- h. Identified
	- i. Created
	- j. Performed

### Sample Test Name

## Develop a Keyword Résumé

### **Part One: Matching**

*Instructions:* **Match the term with the correct definition.**

- a. chronological résumé
- b. functional résumé
- c. keywords
- d. résumé
- e. scannable résumé
- 1. A brief account of a person's education, professional, or work experience and qualifications
- 2. An account that is not targeted in a specific direction with a complete list of qualifications and work experiences
- \_\_\_\_\_3. An account that emphasizes the job seeker's skills and qualifications gained from work
- 4. An account in a format that is able to electronically match an employer's needs with an applicant whose résumé fulfills those needs
- \_\_\_\_\_5. Verbage that is used to describe a person's experiences and to reflect the skills needed for a job

### Part Two: True/False

### *Instructions:* **Write** *T* **for true or** *F* **for false.**

- 1. A reference is a brief account of a person's education, professional, or work experience and qualifications, often submitted with an employment application.
- 2. Keywords used in the extracurricular category of a résumé could be "volunteered" and "participated."

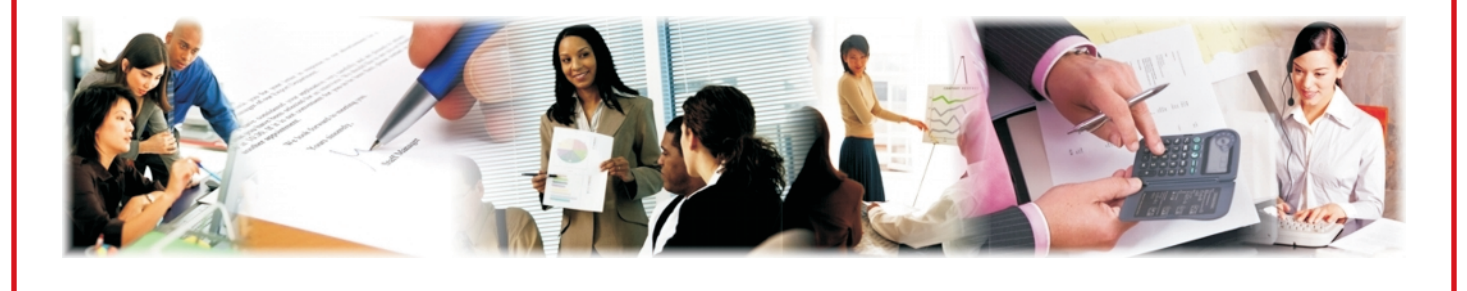

**Lesson: Develop a Keyword Résumé Page 8 www.MyCAERT.com**

- 3. A scannable résumé uses serif fonts, such as Times New Roman.
- 4. On a résumé, a person's most recent work experience is generally shown first.
- 5. Hand-delivered or mailed résumés may include graphics and pictures.
- \_\_\_\_\_6. If a person's grade point average is 3.0 or higher, it may be included on a résumé.

### Part Three: Short Answer

### *Instructions:* **Answer the following.**

1. List three résumé categories.

2. Describe the purpose of a scannable résumé that uses keywords.

3. List three keywords for a résumé targeted for a management position in an accounting firm.

### VM–A

# SAMPLE SCANNABLE RÉSUMÉ

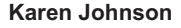

5253 Henna Court Oak Forest, IL 60452 708-555-5555 Kjohnson81@msnnbc.com

#### **OBJECTIVE: Office Manager**

#### **EMPLOYMENT HISTORY**

- October 20XX to present **Office Manager**: A-1 Supplies, Tinley Park, IL Hired, trained, and supervised clerical employees. Managed annual budgets ranging from \$90,000 to \$250,000 for three organizations, including payroll; state and federal tax forms; payment of bills, budgeting, monthly, quarterly and yearly financial statement; computerized ledgers
- May 19XX to 19XX **Secretary**: AAA Trucking, Orland Park, IL Maintained inventory control and purchased supplies
- June 19XX to 19XX **Columnist**: Crabapple Cove Daily, Tinley Park, IL Wrote and edited copy for weekly and monthly publications
- January 19XX to 19XX **Office Manager**: Honeycutt Auto, Chicago Heights, IL Maintained inventory control and purchased supplies. Receptionist for front desk; provided customer service to clientele

#### **EDUCATION**

University of Minnesota, Minneapolis, MN **B.A., Business Administration, 19XX**

#### **ADDITIONAL SKILLS**

15 years office management experience

Highly organized, efficient, dedicated

Excellent written and oral communication skills

Ability to prioritize multiple assignments and consistently meet deadlines

Microsoft XP, Word, Excel, PowerPoint, Access, Info Path, and Publisher

Typing speed 98 wpm

Ability to use various high-speed copy machines, calculators, fax machines, scanners

Filing, answering phones, ordering supplies, assisting clients

#### **Lesson: Develop a Keyword Résumé Page 10 www.MyCAERT.com**

# SAMPLE REVERSE CHRONOLOGICAL RÉSUMÉ

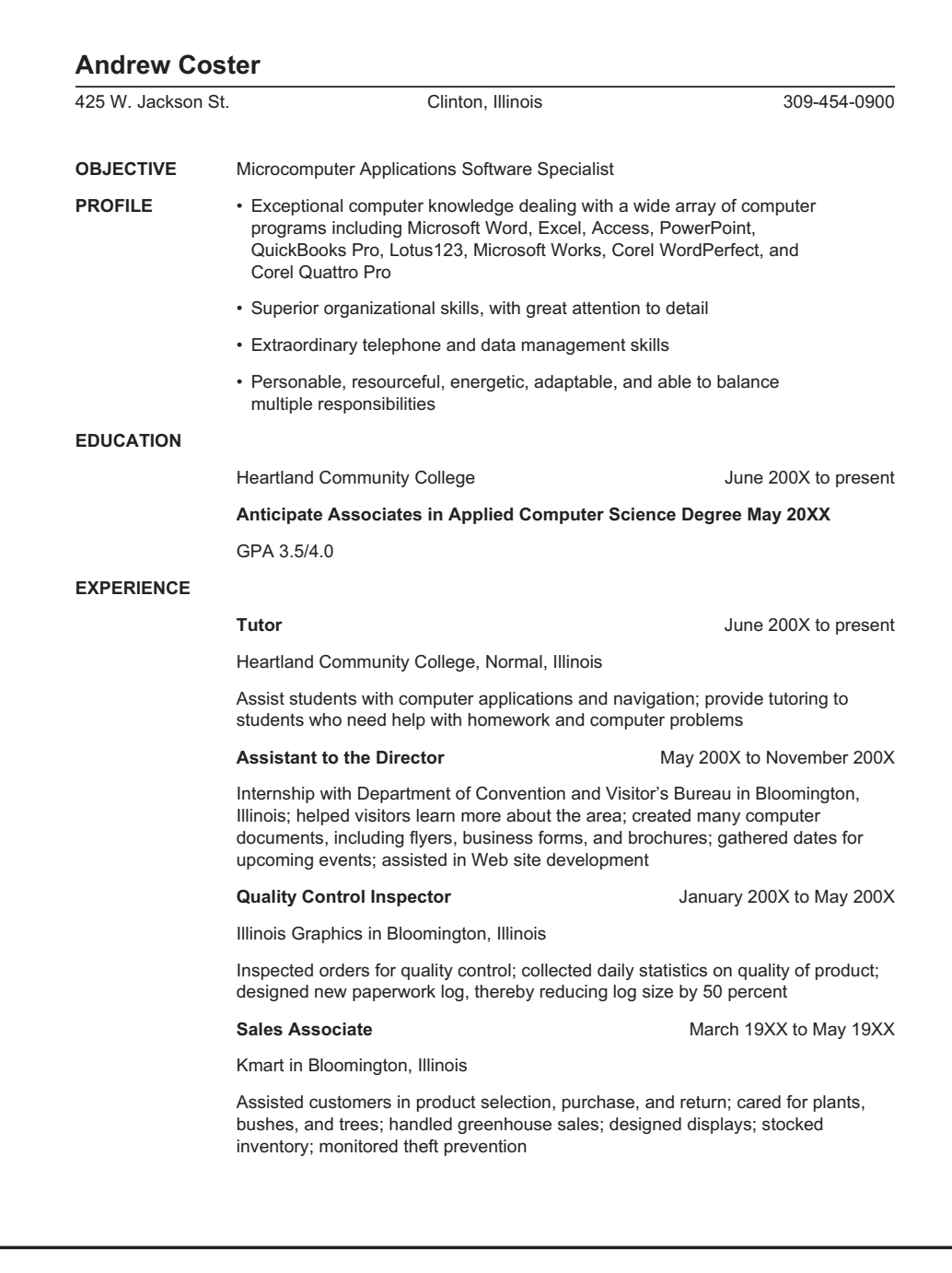

**Lesson: Develop a Keyword Résumé Page 11 www.MyCAERT.com**

# SAMPLE FUNCTIONAL RÉSUMÉ

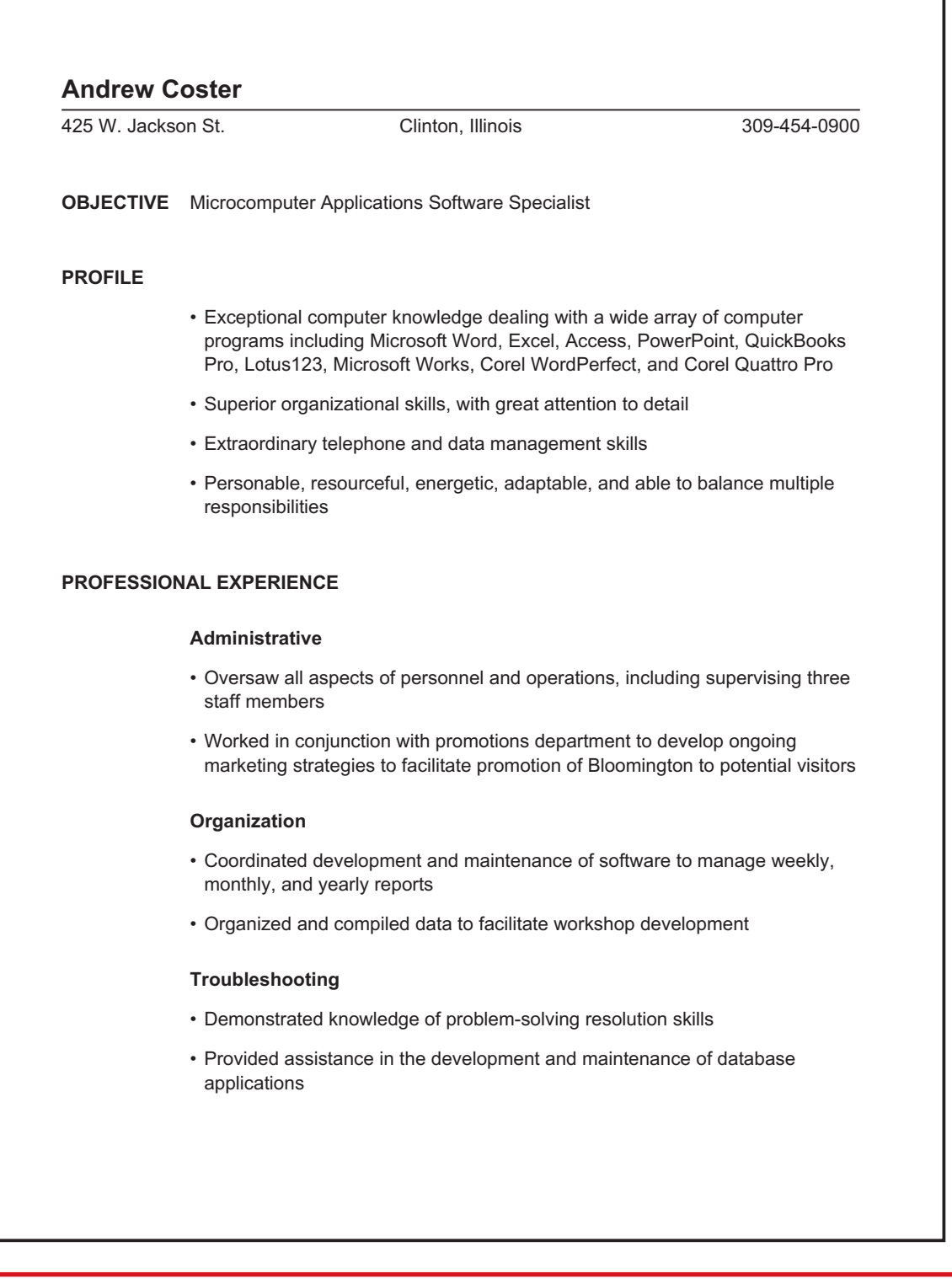

**Lesson: Develop a Keyword Résumé Page 12 www.MyCAERT.com**

#### **EMPLOYMENT HISTORY**

# **Tutor Tutor January 2XXX** to present Heartland Community College, Normal, Illinois Assistant to the Director **May 2XXX** to November 2XXX Department of Convention and Visitor's Bureau in Bloomington, Illinois **Quality Control Inspector** January 2XXX to April 2XXX Illinois Graphics in Bloomington, Illinois **Sales Associate** March 19XX to December 2XXX Kmart in Bloomington, Illinois **EDUCATION** Heartland Community College; Normal, Illinois June 2003 to present **Anticipate Associates in Applied Computer Science Degree in May 20XX** GPA 3.5/4.0

# SAMPLE FUNCTIONAL RÉSUMÉ: NEW HIGH SCHOOL GRADUATE

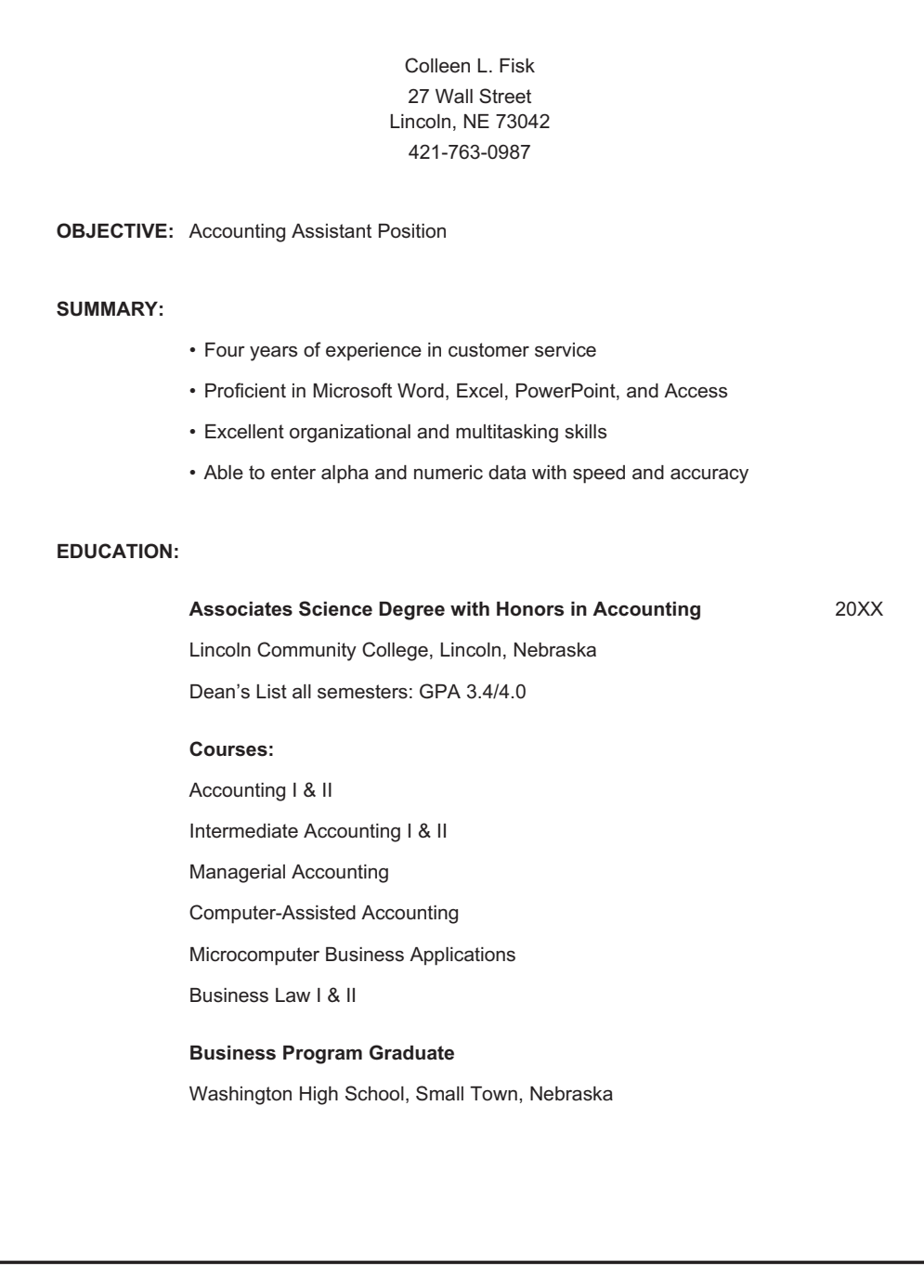

**Lesson: Develop a Keyword Résumé Page 14 www.MyCAERT.com**

#### **EXPERIENCE:**

#### **Customer Service Representative / Teller** 20XX to present

Thrifty Savings Bank, Lincoln, Nebraska

#### Produce Clerk 20XX to 20XX

Shop Quick, Lincoln, Nebraska

#### **COMMUNITY SERVICE:**

**Parent Volunteer**, Main Street School; Bridge Middle School, Lincoln, Nebraska

**Volunteer Speaker**, Junior Achievement, Small Town, Nebraska School System. Spoke to fifth graders about starting a business.

### VM–E

# SAMPLE RÉSUMÉ CATEGORIES

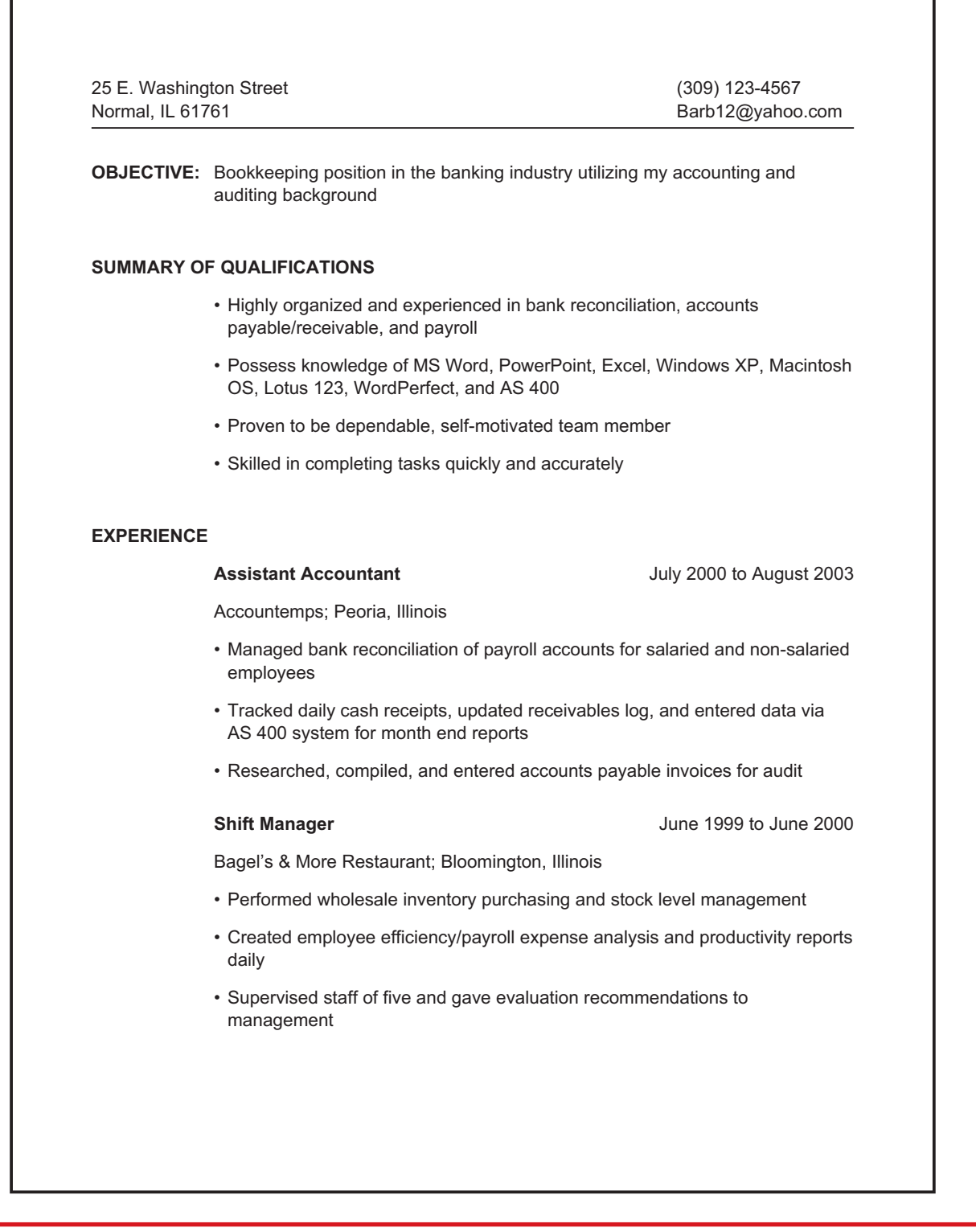

**Lesson: Develop a Keyword Résumé Page 16 www.MyCAERT.com**

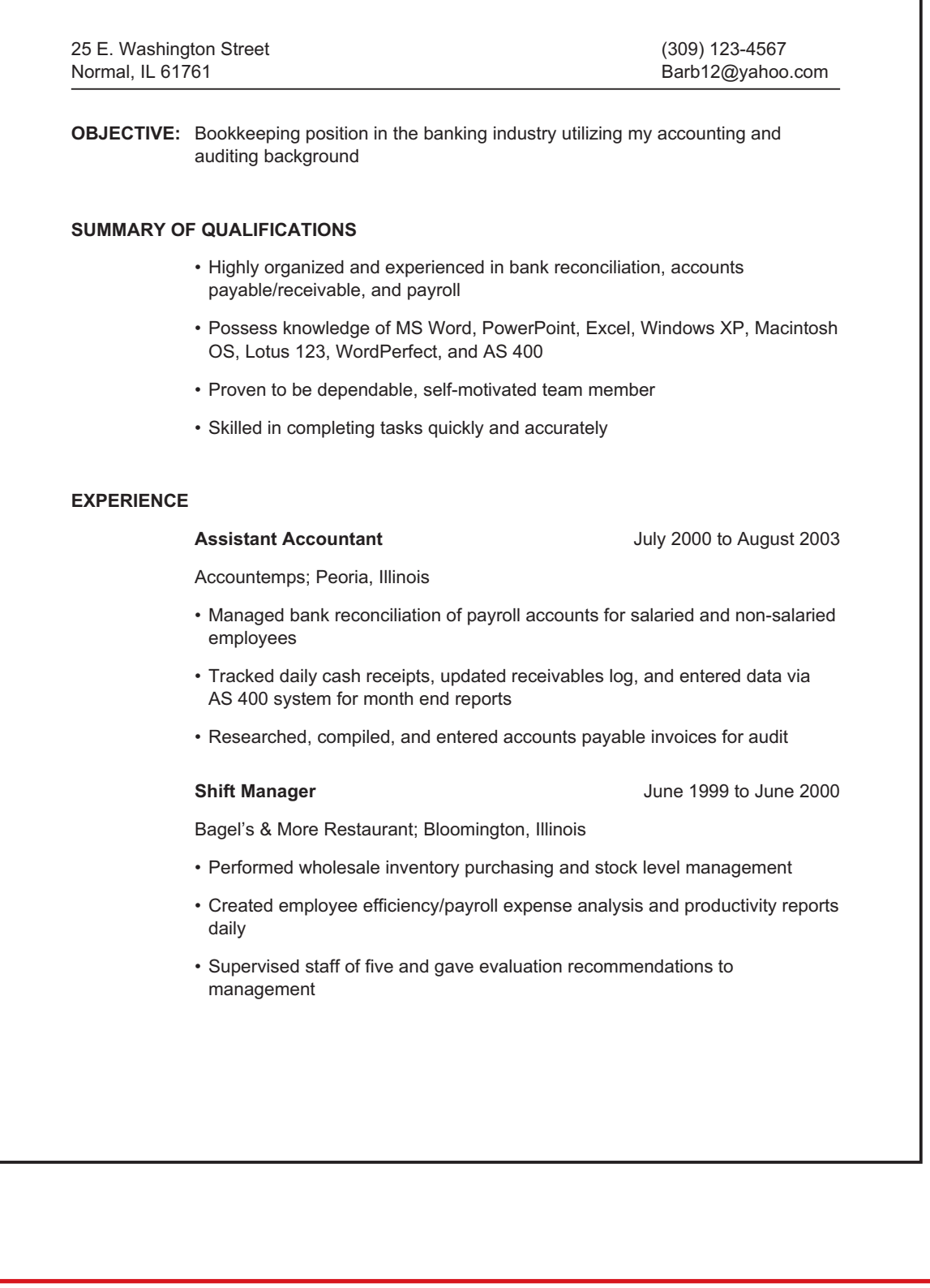

**Lesson: Develop a Keyword Résumé Page 17 www.MyCAERT.com**

# SOURCES FOR RÉSUMÉ KEYWORDS

- Résumés and Cover Letters
	- **-** http://www.jmu.edu/cap/résumés\_cover/index.htm
- ◆ Résumé Keywords and Action Verbs
	- **-** http://www.résumé-help.org/résumé\_action\_words.htm
- ◆ Tapping the Power of Keywords to Enhance Your Résumé
	- **-** http://www.quintcareers.com/résumé\_keywords.html
- What Are Résumé Keywords?
	- **-** http://www.careerbuilder.com/Article/CB-464-Cover-Lettersand-résumés-What-are-résumé-Keywords/

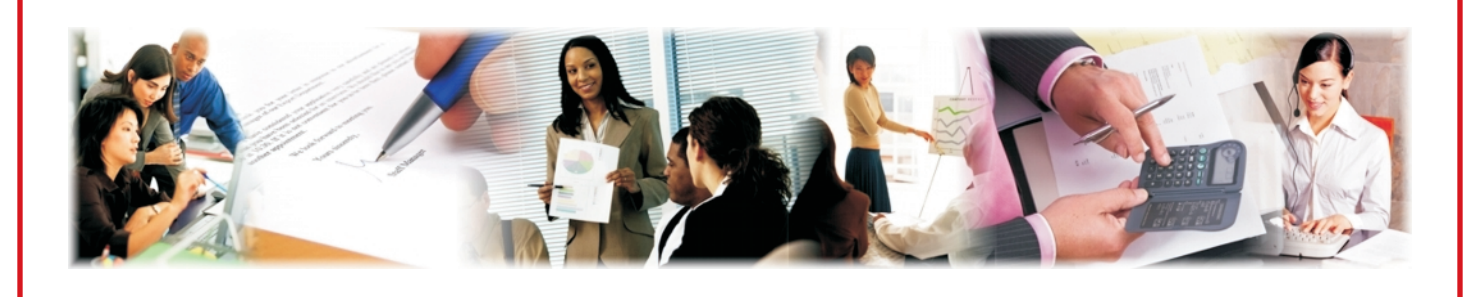

**Lesson: Develop a Keyword Résumé Page 18 www.MyCAERT.com**

# CREATING A SCANNABLE RÉSUMÉ

The best way to ensure your document is formatted properly is to contact the Human Resources Department for specific guidelines. Some companies have detailed instructions on their Web sites. Following are some general tips for optimal scannability.

- Make sure no characters touch each other.
- ◆ Choose a common, non-decorative san serif font (e.g., Arial).
- ◆ The font size should be between 10 and 14 points.
- ◆ Add a space in between slashes so they do not touch the letters (e.g., IT / IS).
- ◆ Use keywords throughout so your résumé will be found in a database search.

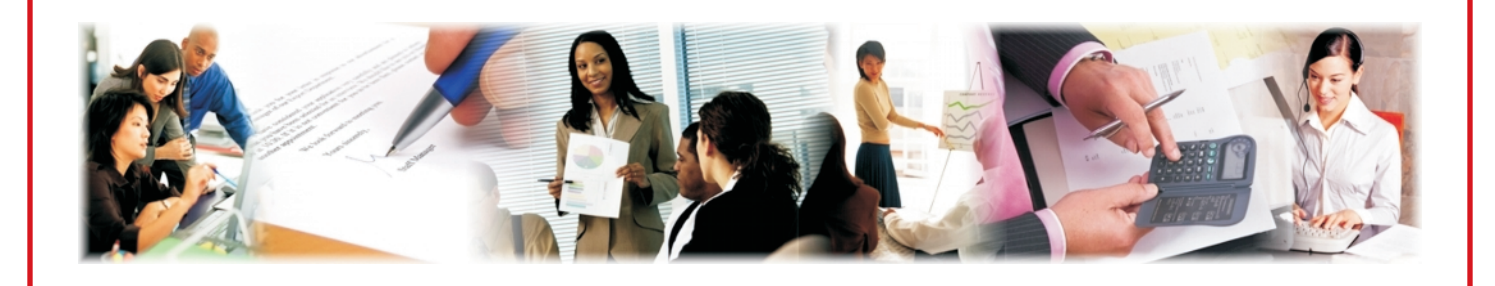

**Lesson: Develop a Keyword Résumé Page 19 www.MyCAERT.com**

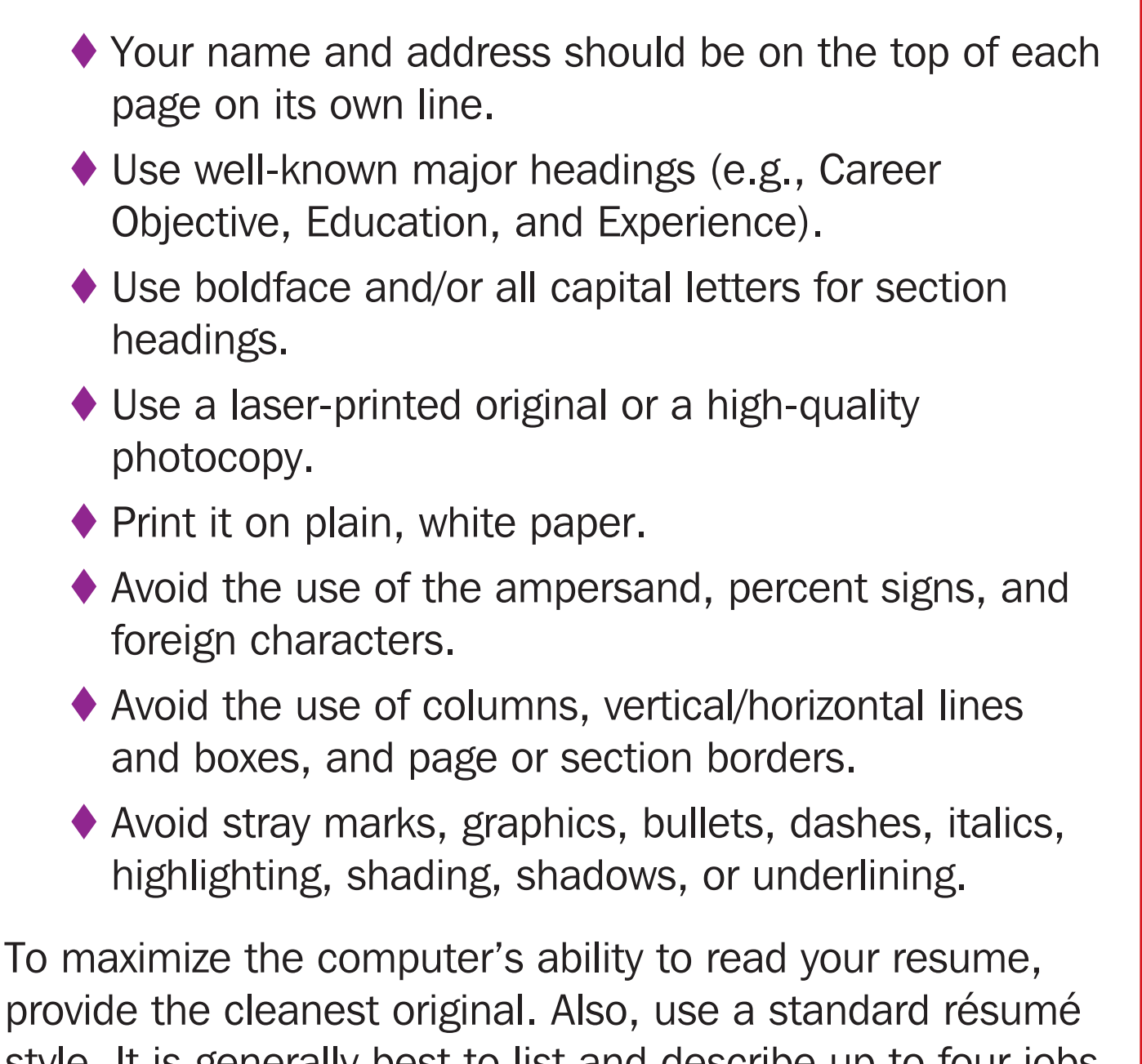

style. It is generally best to list and describe up to four jobs in order by date, with the most current employment listed first.

If it is formatted like a newsletter, the computer will have problems identifying information. Strange fonts, dark paper, and odd spacing can also cause issues.

## ENHANCING YOUR SCANNABLE RÉSUMÉ

- Describe your experience with concrete words rather than vague descriptions.
- ▶ Be concise and truthful.
- Use two pages, if necessary.
- Use jargon and acronyms specific to your industry.
- Include specifics, such as the names of software you use.
- ◆ Use common headings.
- Use complete school name, degree, and dates.
- ◆ Use complete job information and dates.

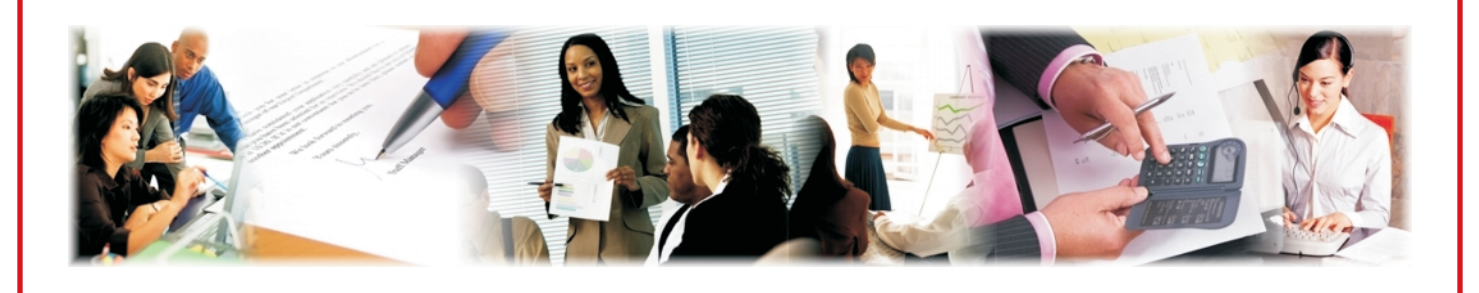

**Lesson: Develop a Keyword Résumé Page 21 www.MyCAERT.com**

# RÉSUMÉ WORKSHEET TIPS

## **CAREER OBJECTIVE**

In this section, be specific regarding the type of position you are seeking. Avoid general statements, such as: To gain a position that will further expand my knowledge in the field of computer technology. Examples of appropriate objectives are:

- $\blacklozenge$  A management position in the banking industry.
- A project development position in the insurance industry in the Chicago area.
- A position as an Electronics Technician in Portland, Oregon area.

## **SKILLS AND QUALIFICATIONS SUMMARY**

List three to five bulleted statements highlighting your best skills or qualities. The summary should provide support for your objective. It tells the employer why you are qualified for the position you seek and gives the reader a reason to continue reading.

## **EDUCATION**

List the educational institutions where you have or are currently attending, the dates, and the degree(s) you have earned. If you have taken courses that pertain to your objective, list those courses here.

## **WORK EXPERIENCE**

Begin listing your most recent employment/job first (reverse chronological order). As you list your responsibilities and accomplishments, use action verbs. Quantify them when it is possible. Keep in mind the transferable skills that fit with your current objective.

## **VOLUNTEER EXPERIENCE / COMMUNITY INVOLVEMENT / INTERESTS**

Community involvement and personal interests may fit in with your objective. List those that are applicable in reverse chronological order.

## **MEMBERSHIP / ACCOMPLISHMENTS / AWARDS**

Again, list those that are applicable in reverse chronological order.

## **ADDITIONAL SKILLS**

List computer, language, and additional skills that may be applicable.

## **REFERENCES**

References should always be typed on a separate page.

### VM–J

# RÉSUMÉ WORKSHEET

**Name Address City, State, Zip Phone Email**

**Career Objective: Strengths / Skills / Qualifications** (three to five)**:**

**Education:** (most recent first)

School: City, State: Dates attended: Degree or certificate earned or being pursued: Coursework emphasis:

### **Work Experience:** (most recent first)

Company: City, State: Dates: Job title: Responsibilities: Company: City, State: Dates:

Job title: Responsibilities:

Company: City, State: Dates: Job title: Responsibilities:

### **Volunteer Experience / Community Involvement:**

Organization: City, State: Dates: Job Title: Responsibilities:

### **Memberships / Accomplishments / Awards:**

**Additional Skills:** (computer, office equipment, foreign language, etc.)

### **References:**

Name: Job title: Company: Address: City, State, Zip: Phone: Name: Job title: Company: Address: City, State, Zip:

Name: Job title: Company: Address: City, State, Zip: Phone:

Phone:

# ACTION WORDS

accelerated accomplished achieved acted adapted added addressed administered advanced advised allocated analyzed appraised arranged assembled assigned assisted attained audited authored automated balanced broadened budgeted built calculated catalogued chaired changed

clarified classified coached collected compiled completed composed computed conceived conceptualized conducted conferred confronted consolidated constructed contracted contributed controlled converted coordinated corresponded counseled created critiqued cut decided decreased delegated delivered

demonstrated derived designed determined developed devised directed dispatched dispensed displayed distinguished distributed diversified doubled drafted dramatized earned edited educated effected eliminated enabled encouraged engineered enlisted established estimated evaluated examined

executed exhibited expanded expedited explained expressed extracted fabricated facilitated familiarized fashioned focused forecasted formulated founded gained generated guided halved handled identified illustrated imagined implemented improved increased indoctrinated influenced informed

initiated innovated inspected installed instituted instructed integrated interpreted interviewed introduced invented investigated launched lectured led located made maintained managed marketed measured mediated moderated monitored motivated narrated negotiated operated organized originated overhauled oversaw participated

performed persuaded pinpointed planned predicted prepared presented prioritized processed produced programmed projected promoted proposed provided publicized published purchased raised realized recommended reconciled recorded recruited redesigned reduced referred regulated rehabilitated reinforced remodeled reorganized repaired

represented researched resolved restored restructured retrieved revamped reversed reviewed revised revitalized saved scheduled screened selected served serviced shaped simplified sketched sold solidified solved sparked specified spoke staffed started stimulated strategized streamlined strengthened stressed

stretched structured succeeded summarized supervised surveyed systemized tabulated taught tested traced tracked trained transferred transformed translated traveled trimmed turned uncovered unified updated upgraded utilized validated verified visualized welcomed widened worked wrote

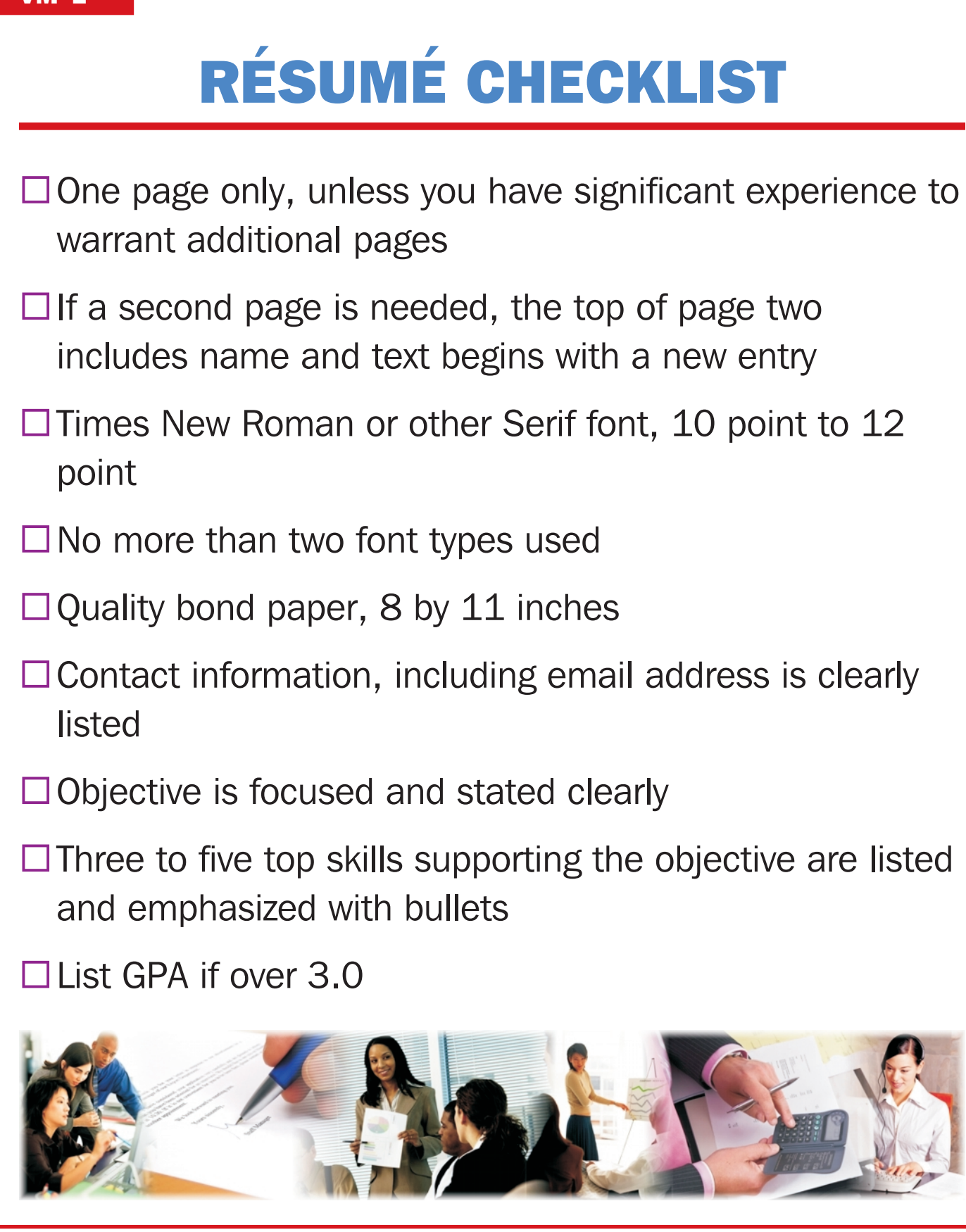

**Lesson: Develop a Keyword Résumé Page 28 www.MyCAERT.com**

### VM–L

- $\Box$  Most notable accomplishments are listed in experience section, described using action verbs and quantified when possible
- $\Box$  Organized with most relevant categories listed first and irrelevant information eliminated
- $\Box$  Industry buzzwords or keywords are included
- $\Box$ Indentations and bullets are uniform and are used to add emphasis and visual appeal
- $\square$  No personal data
- $\Box$  No potentially discriminatory data (e.g., sex, marital status, or age)
- $\Box$  No use of the personal pronoun "I"
- $\Box$  Overall appearance looks neat, clean, and professional with adequate white space
- □ Checked twice for errors and read aloud
- $\Box$  Resume checked by at least one other person
- $\Box$  Does it tell the reader what kind of position the applicant is seeking and why he or she is worth a closer look?

## Write a Scannable Résumé

### **Purpose**

The purpose of this activity is to create a usable scannable résumé.

### **Objectives**

- 1. Identify and describe résumé categories.
- 2. Gather information, outline, and create a résumé on the computer.
- 3. Choose key action words for your résumé.
- 4. Use a résumé checklist to ensure that the required information is included.

### **Materials**

- $\blacklozenge$  VM–G
- $\blacklozenge$  VM-H
- ◆ VM-J
- $\blacklozenge$  VM–K
- ◆ VM–L
- ◆ writing utensil
- ◆ computer with word processing software
- ◆ printer
- ◆ flash drive

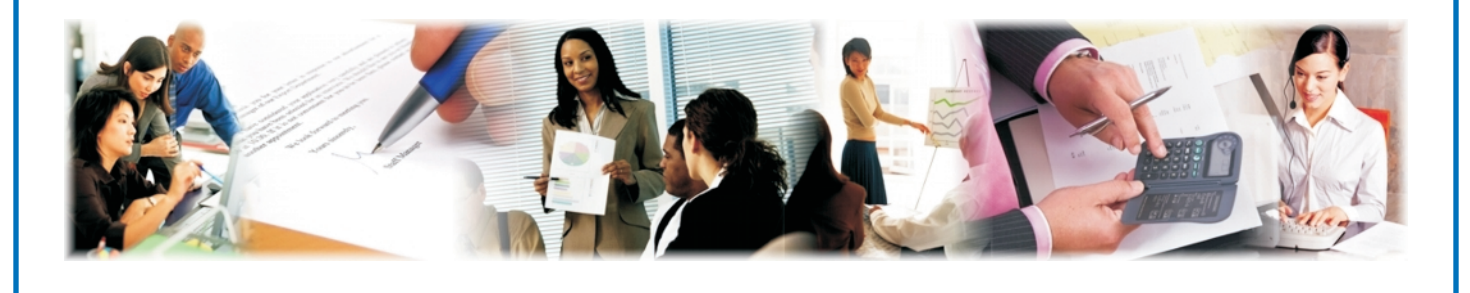

**Lesson: Develop a Keyword Résumé Page 30 www.MyCAERT.com**

### **Procedure**

- 1. Review the résumé handouts.
- 2. Read VM–G and VM–H carefully.
- 3. Complete VM–J in preparation for keyboarding the résumé. For this task, use VM–K as a resource.
- 4. Keyboard your résumé using the worksheets for guidance.
- 5. Proofread your résumé.
- 6. Review your résumé for completeness by using VM–L.
- 7. Ask another student to review your résumé for errors or omissions.
- 8. Save the file to your flash drive.
- 9. Print your résumé and give it to your instructor.

## Write a Hand-Delivered or Mailed Résumé

### **Purpose**

The purpose of this activity is to create a usable résumé to be hand-delivered or mailed.

### **Objectives**

- 1. Identify and describe résumé categories.
- 2. Gather information, outline, and create a résumé on the computer.
- 3. Choose key action words for your résumé.
- 4. Use a résumé checklist to ensure that required information is included.

#### **Materials**

- $\blacklozenge$  VM-I
- ◆ VM-J
- $\blacklozenge$  VM–K
- ◆ VM–L
- ◆ writing utensil
- ◆ computer with word processing software
- ◆ printer
- ◆ flash drive

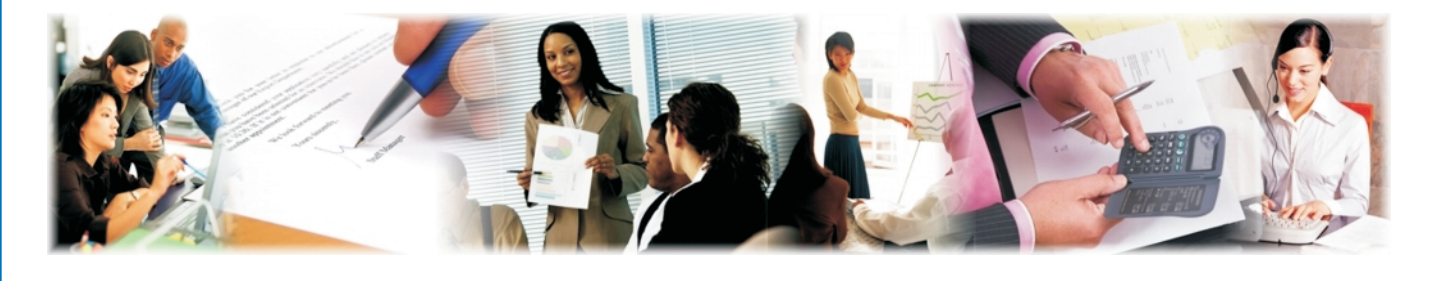

**Lesson: Develop a Keyword Résumé Page 32 www.MyCAERT.com**

### **Procedure**

- 1. Review the résumé handouts.
- 2. Read VM–I.
- 3. Complete VM–J in preparation for keyboarding the résumé. For this task, use VM–K as a resource.
- 4. Keyboard your résumé using the visual masters for guidance.
- 5. Proofread your résumé.
- 6. Review your résumé for completeness by using VM–L.
- 7. Ask another student to review your résumé for errors or omissions.
- 8. Save the file to your flash drive.
- 9. Print your résumé and give it to your instructor.